# **AutoCAD With Serial Key Download [Win/Mac] 2022**

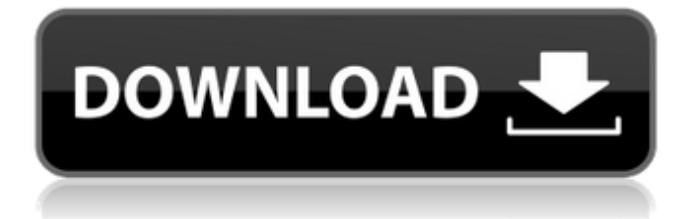

### **AutoCAD Crack + Free Download X64**

View photos AutoCAD Crack Free Download is a best-selling commercial CAD application and the CAD industry's most popular software application. Its drawing and modeling features are used by artists, architects, designers, engineers, drafters, educators, students, illustrators, mechanical designers, architectural firms, construction contractors, 3D modelers, electrical engineers, industrial designers, and others. AutoCAD's main use has been to design and draft architectural and engineering drawings. However, it is also used by a wide range of people for other tasks including: 1. Family designs Create and print a family-specific family crest or corporate logo. 2. Baby's first baby book Illustrate a baby's first picture book. 3. Interior design Design the interiors of your home or office. 4. Mathematical and scientific drawings Create and print drawings of mathematical and scientific formulas and equations. 5. Printing and publishing A student may use it to print course syllabi and flyers for their student newspaper. A construction contractor may use it to print materials needed to promote his business. 6. AutoCAD is the software of choice for many 3D modelers, who create and animate 3D models for visualizing 3D objects and environments. How to start AutoCAD 1. Launch AutoCAD 2. Open a drawing 3. Navigate through a drawing 4. View settings 5. AutoCAD Help 6. File & commands 7. Save a drawing 8. Export a drawing 9. Exit AutoCAD AutoCAD is currently available for download as a full version desktop application and as a web-based application. You may also purchase a license for a full version or web version. Start AutoCAD AutoCAD's first version was called AutoCAD 2 and it was released in 1982. AutoCAD is available for download and for purchase. To access AutoCAD, start with the below steps. 1. Launch AutoCAD When you start AutoCAD, the default drawing is open. The default drawing is not named, and the default object is the AutoCAD logo. You can change the default drawing, and the

#### **AutoCAD Crack**

AutoCAD supports the definition of a custom color scheme and color table using the DrawColors and DrawTable commands. The script language supports commands which allow the execution of program logic, opening dialogs, modifying the display of objects and collections, displaying messages and much more. In recent versions, the ObjectARX library also serves as the programming interface between AutoCAD and.NET applications and other language environments. This interface enables AutoCAD data and control automation on computers using.NET and other languages, such as Visual Basic and Delphi. Other languages with APIs include Visual LISP, Ruby, Python, Java and JavaScript (via Javascript.NET). LISP is an acronym for List Processing Language. Visual LISP was discontinued by Autodesk. See also List of vector graphics editors List of CAD software Comparison of CAD editors Comparison of CAD editors recent reviews of CAD programs (incomplete) References External links AutoCAD Help and How-To Information AutoCAD and AutoCAD LT Downloads Category:AutoLISP programming language family Category:Dynamically typed programming languages Category:Microsoft Officerelated software Category:Pascal programming language family Category:Pascal software 40 20 :/img/icon16/run-icon.png:/img/icon16/run-icon.png 16 16 a1d647c40b

### **AutoCAD With Full Keygen**

Click on the main menu (autodesk.com/download/download) Click on create a new project. Now that you have autocad installed click on the shift key + enter to open the menu. Click on "Recreate". Now that you have created the new project click on "Save as Draft" and save the file on your computer. Double click on your project file and it will open up in Autocad. Click on the "File" menu at the top and select "Save As". A new file window will open up. Paste your 10 digit key in the "Save As" box, then click "Save". The files will now be saved using the new key. This method can be used to save the files to your desktop as well. On your desktop copy the file you wish to use the keygen and paste it in a new folder. In your autocad document do a "File" > "Save" As". Paste the key into the box then click "Save". The files will be saved as using the key that you specified. A major difficulty with biotechnological products is the instability of the product in its manufactured form and in storage. This instability can affect the quality, appearance, shelf-life, and other properties of the product. It is often desirable to have a specific product with well defined properties with no significant amounts of contamination from other ingredients. These other ingredients include endotoxins, which are the toxic components of cell walls of gram negative bacteria. Gram positive bacteria generally do not have these problems. Gram positive bacteria, such as lactobacilli, have received increasing attention because of their probiotic nature and their ability to survive the gastrointestinal conditions. In addition to protecting the intestinal lining, they can enhance the immune response to infections. Lactobacillus acidophilus and other lactobacilli strains can be found as naturally occurring agents in a variety of cultures and foods. The degree of probiotic activity can vary among strains, but the ability to survive passage through the upper gastro-intestinal tract and to adhere to the intestinal epithelium is well recognized. To date, most of the products available commercially are capsules containing lactobacilli for the treatment of conditions such as gastrointestinal disorders and diarrhea. Lactobacillus paracasei subsp. paracasei CRL 705, hereinafter referred to

#### **What's New in the AutoCAD?**

Edit your designs directly in paper and PDFs. With Markup Assist, you can work with a document without leaving AutoCAD. (video: 5:45 min.) Release 19 introduces two major new drawing features to the latest release of AutoCAD: Markup Import: Import your feedback or comments directly from paper or PDF. Include additional comments in your drawings that go beyond the features of AutoCAD. Make changes to your drawings instantly from paper or PDFs. (video: 1:01 min.) Markup Assist: Edit your designs directly in paper or PDFs. With Markup Assist, you can work with a document without leaving AutoCAD. Add changes and feedback without extra drawing steps. (video: 5:45 min.) Explicit Representation for 3D: Combine 2D-based objects and 3D-based views (i.e., 3D primitives, drawings, and views). Use 3D dialogs to interactively manipulate 2D-based objects in a 3D world. (video: 2:10 min.) The new 3D drawing commands provide a set of methods for combining 2D-based objects and 3D-based views. The new 2D context gives you the ability to manipulate existing 2D-based objects in the 3D context of AutoCAD. This enables you to move, rotate, and scale your 2D-based objects. (video: 4:36 min.) Plus much more: Data-driven applications: Leverage powerful data visualization tools to create apps and data-driven models. Use AutoCAD to create a process-driven model of your data. (video: 2:32 min.) Faster rendering and navigation: View your models in 3D space, use advanced command shortcuts, and navigate seamlessly among the three views of AutoCAD. (video: 4:20 min.) The new rendering engine and navigation capabilities boost the productivity of designers and drafters. (video: 6:01 min.) Graphics: Work directly with artboards in the 3D viewport. Automatically add or remove artboards when you create, move, or scale drawings. In an existing drawing, modify the current artboard. (video: 1:34 min.) New graphics capabilities include: Horizontal and vertical guides to quickly align with your space. Intuitive

## **System Requirements:**

\* 2GB RAM or better \* NVIDIA GeForce GTX 470 / ATI Radeon HD5870 or better \* Windows 7 \* A hard disk space of at least 2GB \* A broadband Internet connection \* HD monitor and speakers \* Joypad / Control stick (optional) \* Collector's edition version – includes vinyl \* 3D/2D menu options \* Drag 'n' drop file transfer capability \* Beautiful photo-realistic graphics and eye

Related links: